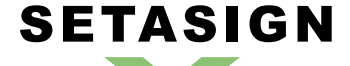

**FPDI\_Protection\_128 - Manual and Reference**

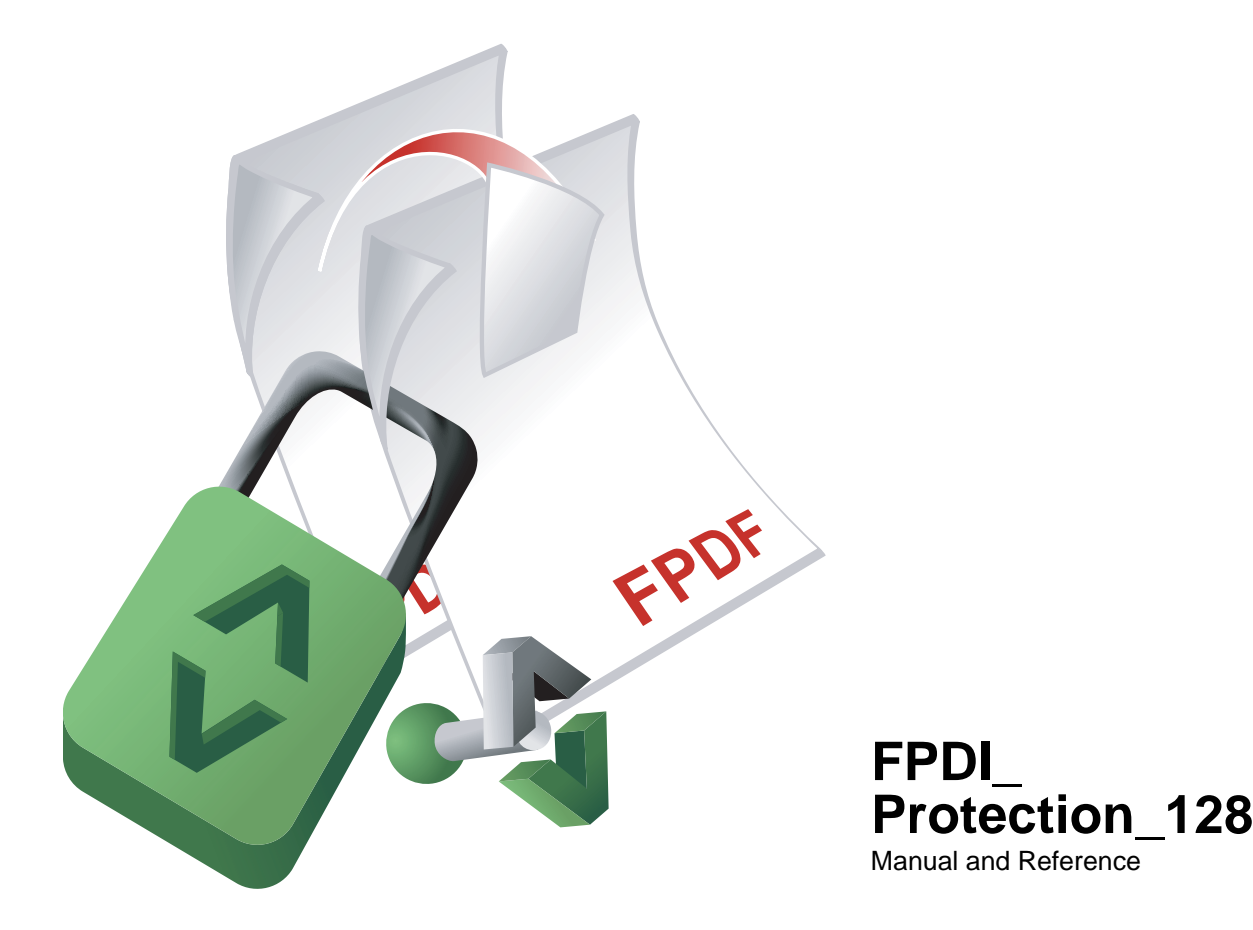

Version 1.1.5, 2008-12-08 10:10:17

Setasign - Jan Slabon Max-Planck-Weg 7 38350 Helmstedt **Germany** 

http://www.setasign.de support@setasign.de

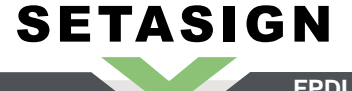

FPDI\_Protection\_128 - Manual and Reference

# **Table of contents**

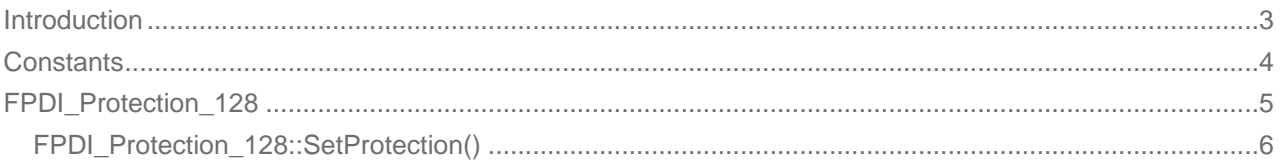

# **FPDI\_Protection\_128 - Introduction**

<span id="page-2-0"></span>**SETASIGN** 

This script allows to protect the resulting PDF, created with FPDF/FPDI, that is to say prevent people from copying its content, print it or modify it with up to 128 bit. The script supports the standard algorithm RC4 and the AES (Advanced Encryption Standard) algorithm for encryption.

Note: protecting a document requires to encrypt it, which increases the processing time a lot. This can cause a PHP time-out in some cases, especially if the document contains images or fonts.

# **FPDI\_Protection\_128 - Constants**

### FPDI\_Protection\_128 makes use of some predefined constants.

*Predefined Constants*

<span id="page-3-0"></span>**SETASIGN** 

**SETAPDF\_ENC\_RC4\_40** (integer)0

Standard encryption with 40-bits.

**SETAPDF\_ENC\_RC4\_128** (integer)1

Standard encryption with 128-bits.

**SETAPDF\_ENC\_AES** (integer)2

AES (Advanced Encryption Standard) encryption with 128-bits.

# **FPDI\_Protection\_128 - Class**

## *Class Overview*

<span id="page-4-0"></span>**SETASIGN** 

*Child Classes*

➧ FPDI\_Protection\_128\_Pro

FPDF\_TPL

 $\Box$ FPDI FPDI\_Protection FPDI\_Protection\_128

- *Methods*
- ▶ FPDI\_Protection\_128::SetProtection() Defines protection / encrypting data.

## *I[nherited Methods](#page-5-0)*

## **Class:** FPDI

▶ FPDI::setSourceFile()

This method opens a file and reads the needed information.

- ➧ FPDI:[:impor](https://www.setasign.de/support/manuals/fpdi/fpdi/)tPage() [This method transform](https://www.setasign.de/support/manuals/fpdi/fpdi/fpdi-setsourcefile/)s a source page to a FPDF\_TPL template.
- ➧ FPDI::useTemplate()
- ➧ [FPDI::getLastUsedP](https://www.setasign.de/support/manuals/fpdi/fpdi/fpdi-importpage/)ageBox()

**Class:** [FPDF\\_TPL](https://www.setasign.de/support/manuals/fpdi/fpdi/usetemplate/)

- ➧ FPDF\_TPL::beginTemplate()
- ➧ FPDF\_TPL::endTemplate()
- ➧ FPDF[\\_TPL::getTem](https://www.setasign.de/support/manuals/fpdf-tpl/fpdf-tpl/)plateSize()

# <span id="page-5-0"></span>**FPDI\_Protection\_128::SetProtection()**

## *Description*

```
FPDI_Protection_128 extends FPDI_Protection {
       void SetProtection ( [array $permissions=array()[, string
       $user_pass=''[, string $owner_pass=''[, boolean
       $encryption_strength=SETAPDF_ENC_RC4_40]]]] )
}
```
Set the permissions, owner- and userpassword.

If you don't set any password, the document will open as usual. If you set a user password, the PDF viewer will ask for it before displaying the document. The owner password, if different from the user one, can be used to get full access.

Remark: the protection against modification is for people who have the full Acrobat product.

### *Parameters*

### **\$permissions**

This parameter defines the user privileges for a user opening or viewing the document. Each privilege has to be entered in the permissions array. Empty by default (only viewing is allowed). Depending on the encryption strength, the following entries are possible:

Privileges for 40bit encryption (standard):

#### **print**

The user is allowed to print the document. If the key length is 128bit or greater the print quality is defined by the "degraded-print" flag.

#### **modify**

The user is allowed to modify the contents of the document by operations other than those controlled by "annot-forms", "fill-in" (128bit) and "assemble" (128bit).

#### **copy**

40bit: The user is allowed to copy or otherwise extract text and graphics from the document, including extracting text and graphics (in support of accessibility to disabled users or for other purposes).

128bit: The user is allowed to copy or otherwise extract text and graphics from the document by operations other than those controlled by "screenreaders".

#### **annot-forms**

The user is allowed to add or modify text annotations, fill in interactive form fields, and, if "modify" is also set, create or modify interactive form fields (including signature fields).

#### More privileges for 128bit encryption:

#### **fill-in**

**SETASIGN** 

The user is allowed to fill in existing interactive form fields (including signature fields), even if "annot-forms" is not set.

#### **screenreaders**

The user is allowed to extract text and graphics (in support of accessibility to disabled users or for other purposes).

#### **assemble**

The user is allowed to assemble the document (insert, rotate, or delete pages and create bookmarks or thumbnail images), even if "modify" is not set.

#### **degraded-print**

The user is allowed to print the document in a form that is equivalent to a true copy of the original PDF. When this is not set (and "print" is set), printing is limited to a lesser quality (Print As Image).

### **\$user\_pass**

The user password. Empty by default.

#### **\$owner\_pass**

The owner password. If not specified, a random value is used.

### **\$encryption\_strength**

Expects an integer or predefined constant.

SETAPDF\_ENC\_RC4\_40 =  $0$  - The document will be encrypted with the standard algorithm with 40-bits.

SETAPDF\_ENC\_RC4\_128 = 1 [- The docu](#page-3-0)ment will be encrypted with the standard algorithm with 128-bits.

SETAPDF\_ENC\_AES =  $2$  - The document will be encrypted with the AES algorithm with 128-bits.